# Définition d'un HMM dans SHOW

Création d'un fichier modulaire constitué de la description successive des différents états cachés.

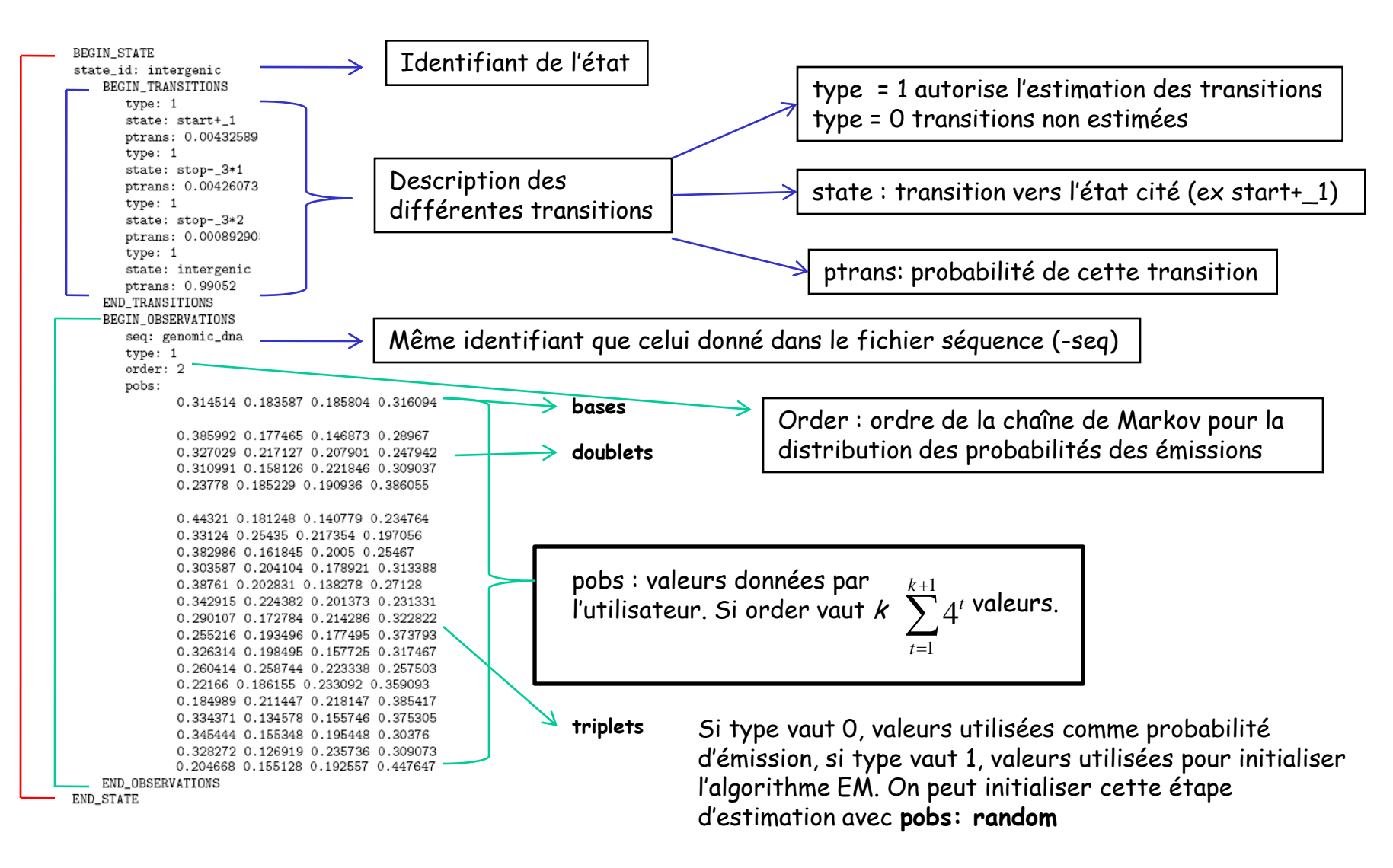

### Définition d'un HMM dans SHOW

Si on veut prendre en compte différent modèle de composition des gènes : les mots clefs **label** et **tied\_to** dans la description des transitions

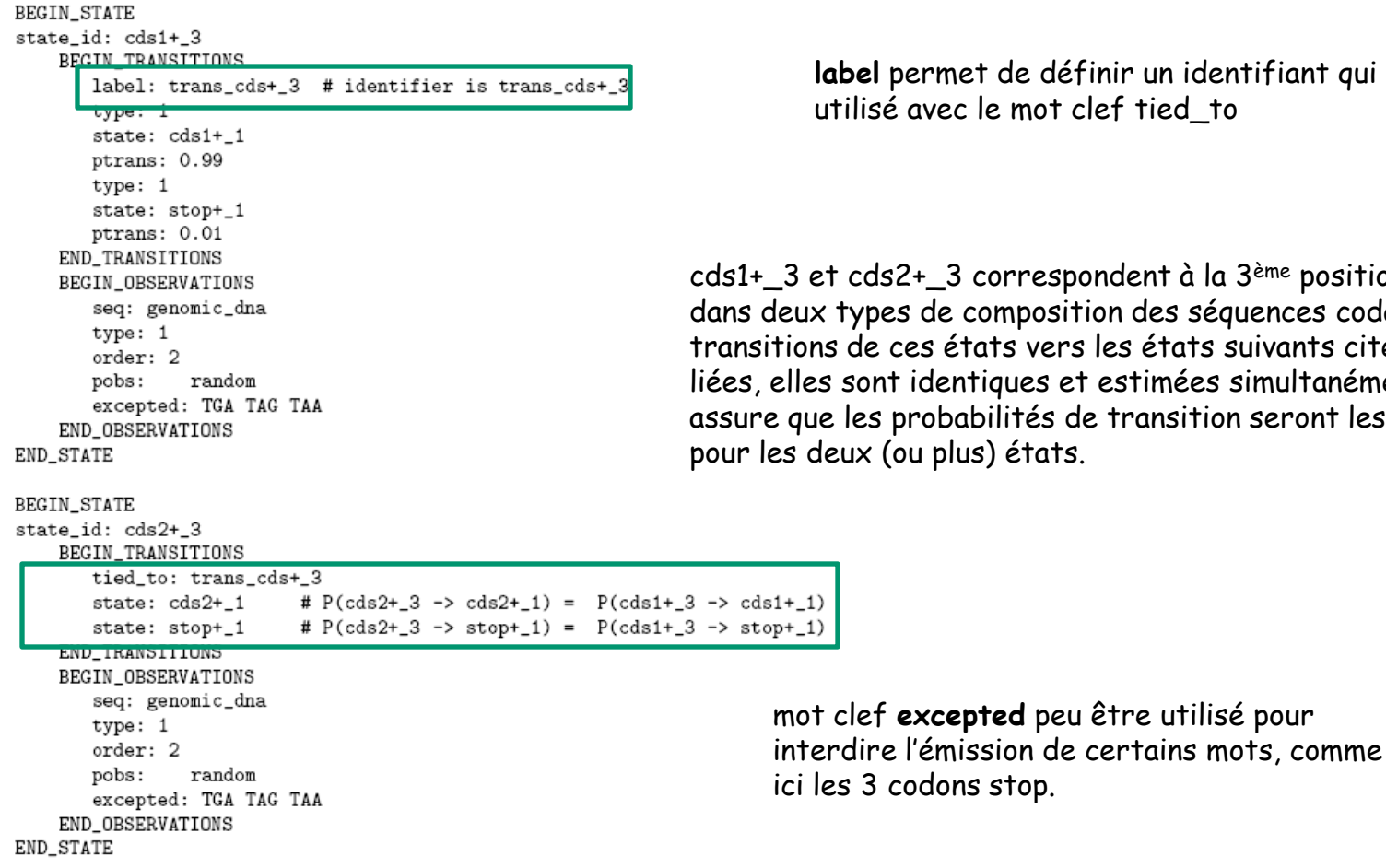

**label** permet de définir un identifiant qui sera utilisé avec le mot clef tied\_to

cds1+\_3 et cds2+\_3 correspondent à la 3ème position du codon dans deux types de composition des séquences codantes. Les transitions de ces états vers les états suivants cités sont liées, elles sont identiques et estimées simultanément. Ceci assure que les probabilités de transition seront les mêmes pour les deux (ou plus) états.

### Définition d'un HMM dans SHOW

Utilisation des mots clefs **label** et **tied\_to** dans la description des observations

```
BEGIN_STATE
state id: start+ 1
    BEGIN_TRANSITIONS
       type: 0
       state: start+_2
       ptrans: 1
    END_TRANSITIONS
    BEGIN OBSERVATIONS
       seq: genomic_dna
       label: start+_1_obs
       type: 1
       order: 0
       pobs:
             0.30.300.4 # a, g or t.
    END OBSERVATIONS
END_STATE
BEGIN_STATE
state_id: start-_1
    BEGIN_TRANSITIONS
       type: 0
       state: intergenic
       ptrans: 1
    END_TRANSITIONS
    BEGIN_OBSERVATIONS
       seq: genomic_dna
       tied_to: start+_1_obs
       type: 3
    END_OBSERVATIONS
END_STATE
```
Utilisation de deux autres valeurs de type qui ne doivent être utilisées que quand les observations sont liées :

type : 2 estimations des probabilités identiques à celles l'observation de référence

type 3 : estimations complémentaires à celles de référence. Ne peut être utilisé que pour un ordre de Markov de 0.

 $Ex: start+1$  ( $1<sup>ère</sup> position du codon start sur brin direct$ ) est la référence identifiée par label :start+\_1\_obs. start-\_1 (1ère position du codon start brin complémentaire), les probabilités d'émission des caractères de cet état sont liées à celles de l'état start+\_1 et ceci par le type 3. Dans start+ 1:  $pobs(A) = 0.3$ ,  $pobs(G) = 0.3$ ,  $pobs(C) = 0$  et  $pobs(T) = 0.4$ Dans start-\_1 on aura par déduction :  $pobs(T) = 0.3$ ,  $pobs(C) = 0.3$ ,  $pobs(G) = 0$  et  $pobs(A) = 0.4$ 

# Modélisation des états BEGIN et END dans SHOW

Deux modélisations distinctes :

 La première permet de travailler en fonction de la longueur de la séquence. Dans ce cas, la longueur de la séquence n'est pas modélisée et la séquence commence et finit dans n'importe quel état caché. Modélisation par défaut.

 La deuxième permet de modéliser la longueur de la séquence. Réalisé en imposant un état dont l'identifiant est **bound**.

#### L'état **bound** :

 correspond au début et à la fin de la séquence. La séquence démarre à la sortie de l'état bound et finit quand elle atteind l'état bound.

état silencieux, pas d'émission de caractère

 $\triangleright$  pour les transitions idem les autres états

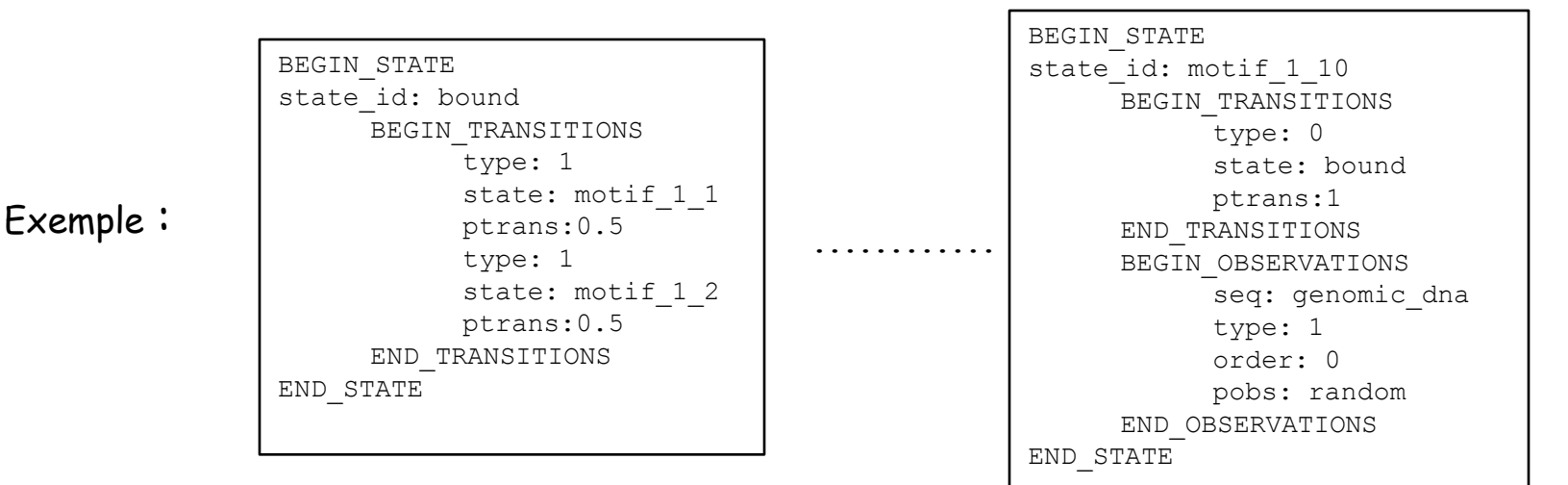

## Construction du fichier séquence (SHOW)

Les exécutables de SHOW peuvent travailler soit sur une seule séquence, soit sur un ensemble de séquences. Les séquences à analyser sont référencer dans le fichier **–seq <file>**. Ce fichier doit suivre la structure suivante :

```
seq identifier: genomic dna
seq_type: dna
seq files:
           Contig1.dna
           Contig2.dna
```
**seq\_identifier** fait référence à un identifiant choisi pour la (les) séquence(s). Il doit être le même que celui donné dans le fichier modèle (-model) pour le mot clef **seq** au niveau de la description des observations.

**seq\_type** correspond à la nature des séquences (pour le moment seulement adn)

**seq\_files** correspond aux noms des fichiers contenant les séquences à analyser (format Fasta et GenBank accepté). Si plusieurs séquences, soit un seul fichier Fasta avec toutes les séquences, soit un fichier par séquence.

## Mise en pratique de SHOW

Estimation des paramètres : **show\_emfit** (EM alogorithme/Baum-Welch algorithme

#### **Fichiers d'entrée :**

- -model <file> : le fichier contenant la description du modèle
- -seq <file> : le fichier contenant la description des séquences à analyser
- -em <file> : le fichier contenant les informations pour initialiser et faire tourner l'algorithme

Fichier –em <file> :

```
_{\tt estep-segment:~2000} \sf L Taille des segments utilisée pour la mémoire sauvant les approximations
_{\tt estep\_overlap:~100} J lors de l'étape forward-backward de l'algorithme
nb_sel: 3
niter sel: 100
eps_sel: 0.01
niter: 1000
epsi: 0.001
                    seulement quand pobs: random
```
**niter** et **epsi** : critère d'arrêt. L'algorithme stop quand l'augmentation de la vraisemblance entre deux itérations est plus petite que la valeur de epsi ou quand le nombre maximal d'itérations défini par niter est atteint.

**nb\_sel** correspond au nombre de point de départ aléatoire de l 'algorithme EM, **niter\_sel** se rapporte au nombre maximal d'itérations réalisé par point de départ. **eps\_sel** correspond au critère d'arrêt de l'algorithme pour chaque point de départ.

### Création d'un HMM pour identifier les promoteurs de B. subtilis

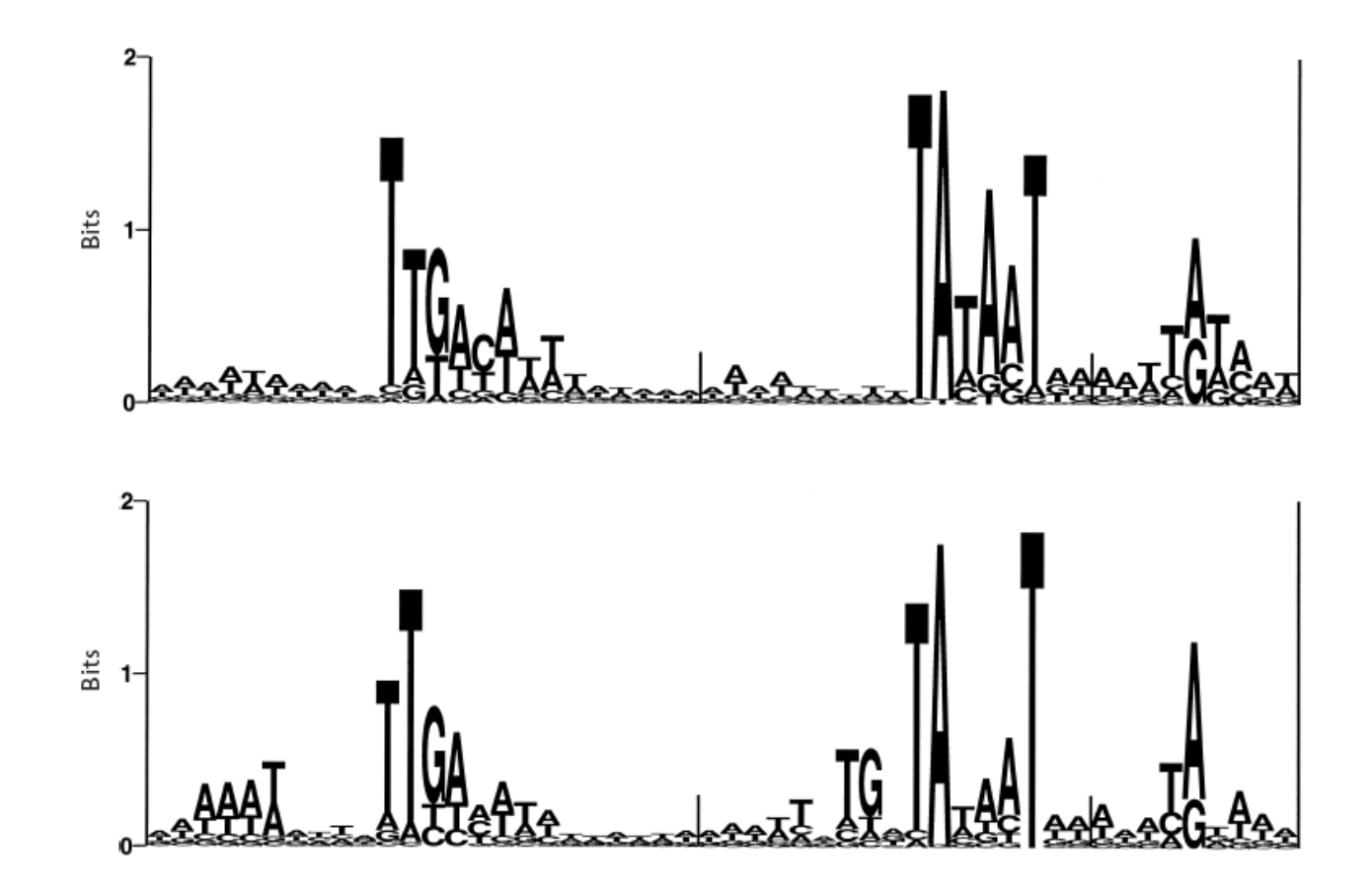

Fig. 4. Logos of the predicted  $\sigma^A$ -binding sites in B. subtilis. The logos shown are merged from six individual logos (the merging positions are shown in the figure by horizontal bars), each containing either the  $-10$  or the  $-35$  signal from either the normal (top logo) and the extended (bottom logo) type of  $\sigma^A$  recognition sites. Each of the -10 and the -35 signals represents approximately 500 signals predicted by the HMM. Each of the  $+1$  logos is generated from 350 predicted signals. The logos are constructed by aligning the six types of signals on the first base of the reported signal. For the  $+1$  signal, this base is represented by the highest peak in that area, with an A on the top in both types of binding site. The Shannon information content is shown on the y axis; Shannon's unit of non-randomness is the bit (short for 'binary digit') (Shannon, 1948).